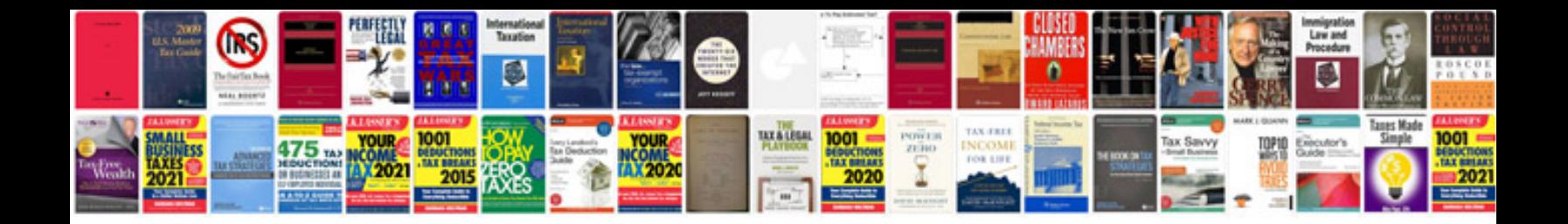

**Mazda 2 service manual**

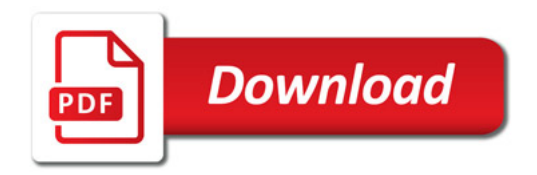

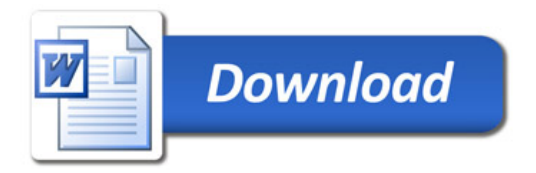